SQLServer PDF

https://www.100test.com/kao\_ti2020/179/2021\_2022\_SQLServer\_E 7\_c98\_179404.htm

SQL SQL SQL SERVER SQL SQL SERVER Oselect \* from table1 where name='' zhangsan'' and  $tID > 10000$  : 0select  $*$  from table1 where  $tID > 10000$  and name='' zhangsan''

## $\mathrm{tID}$

 $10000$ 

name='' zhangsan''  $tID>10000$ 是不必要的。SQL SERVER中有一个"查询分析优化器",它 where where  $\frac{1}{\sqrt{2}}$ 

where where  $\alpha$  $\frac{d}{dt}$ 

 $SARG$ , which is a set of  $SARG$ 

 $SARG$ 

 $AND$ 

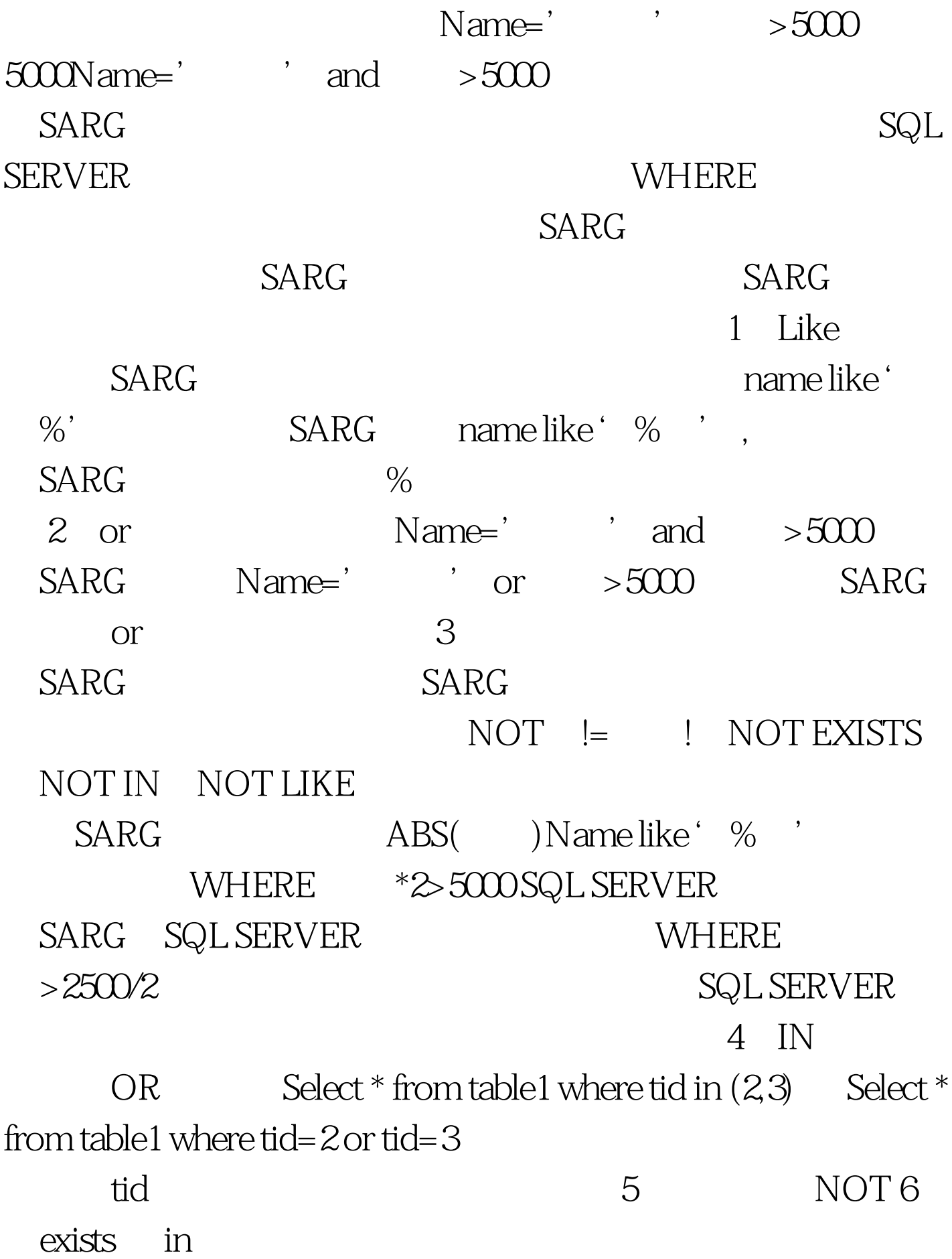

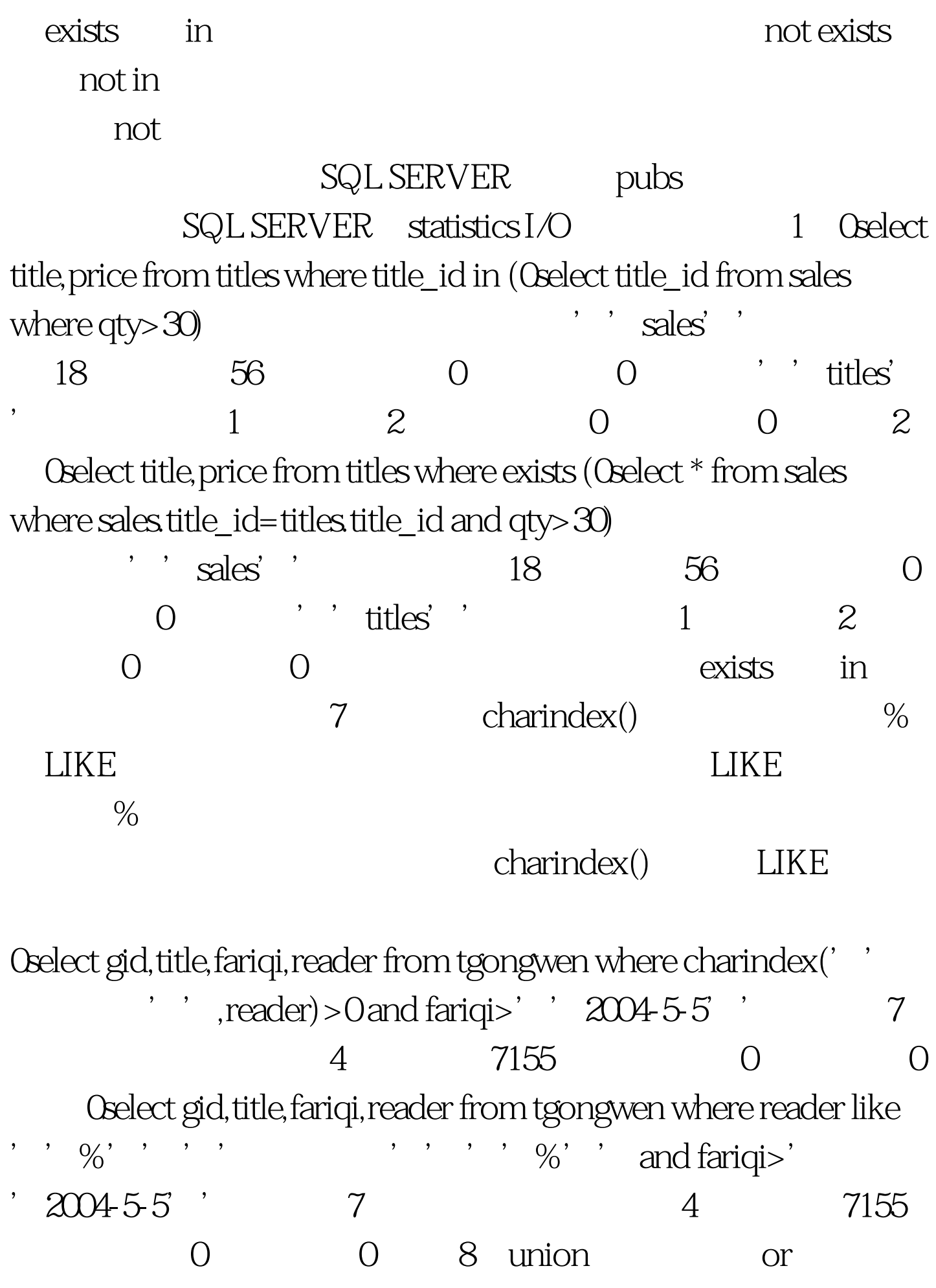

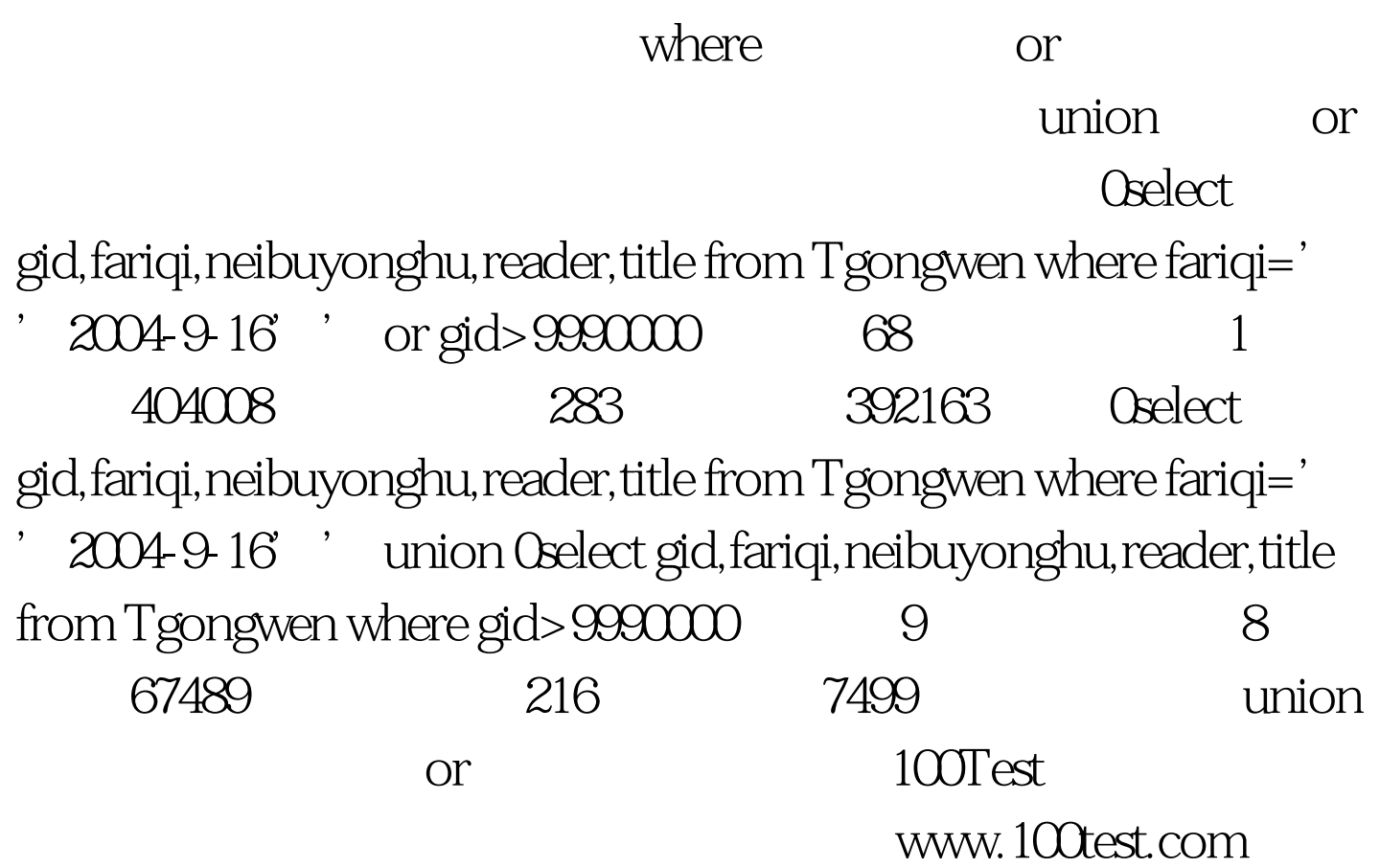